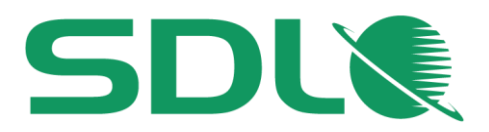

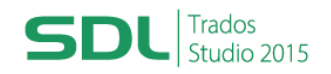

# **Course Title: SDL Trados Studio 2015 Advanced**

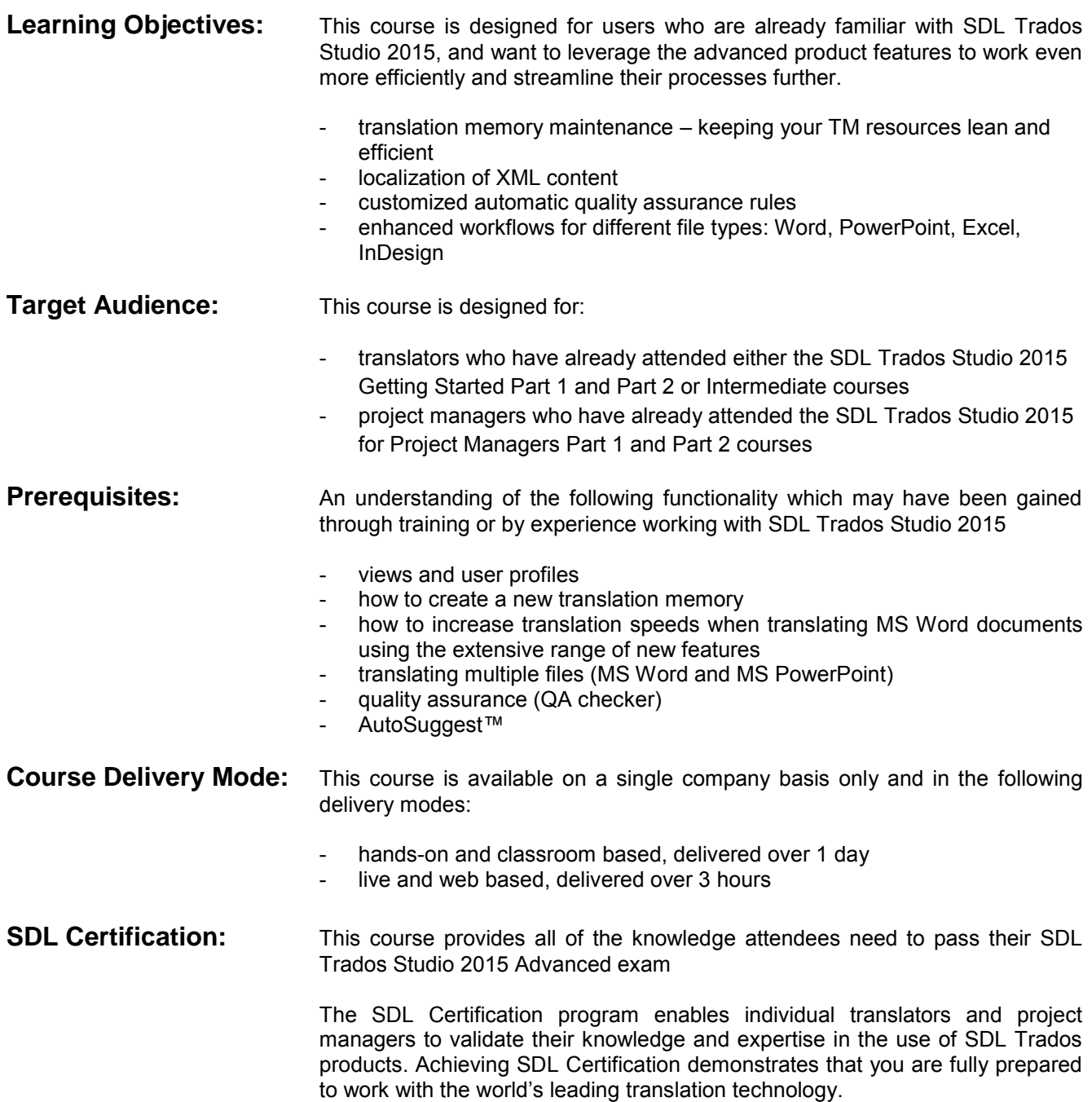

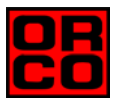

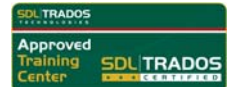

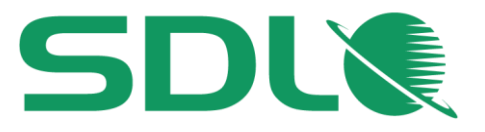

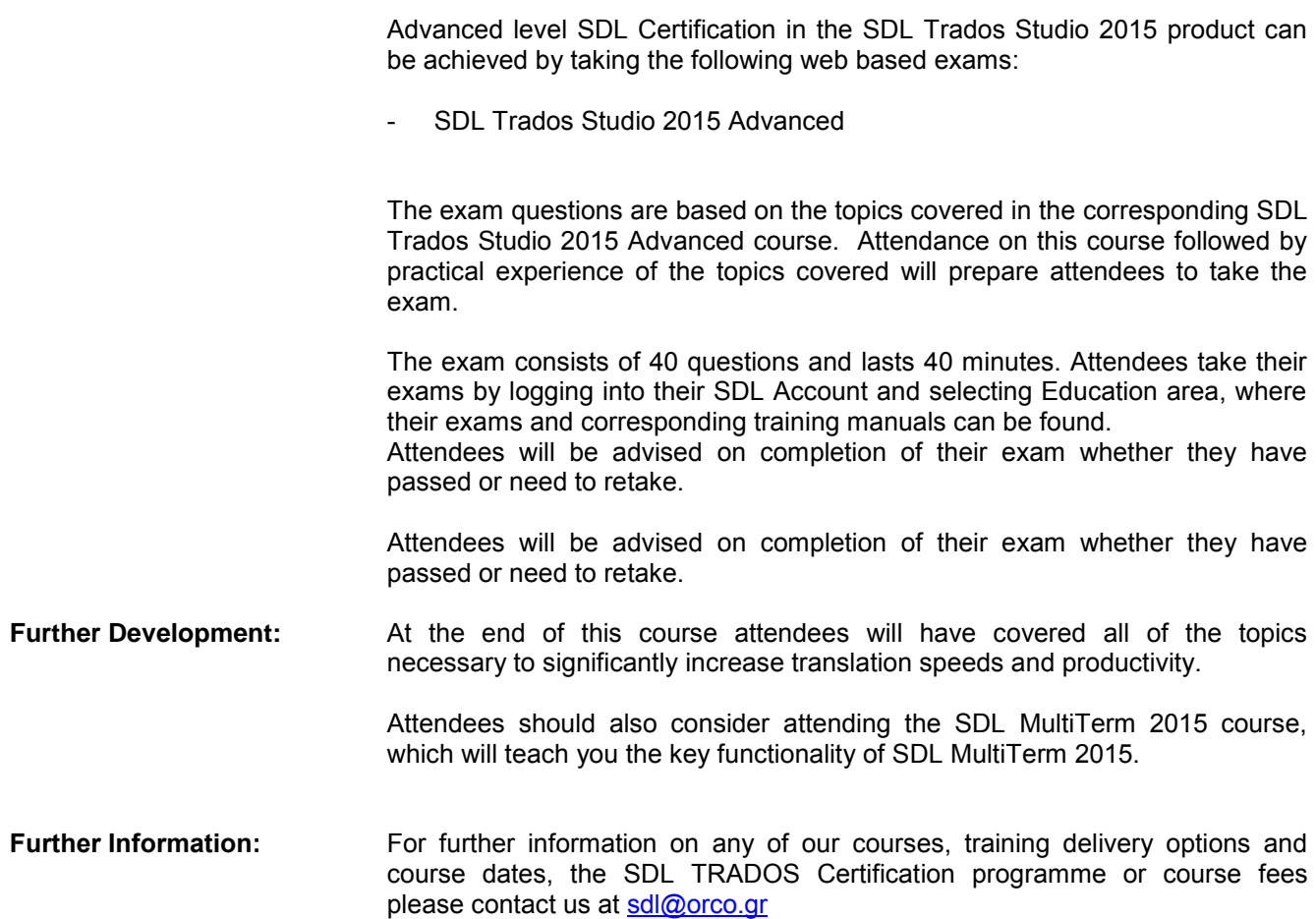

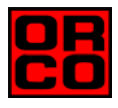

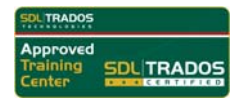

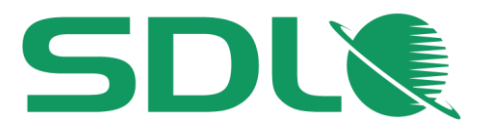

## **TOPICS COVERED DURING THE COURSE**

## **Maintaining Translation Memories**

- Editing / deleting TUs
- Searching for TUs with particular source/target string
- Finding and replacing an outdated term in the TM
- Keeping your TM lean and efficient e.g. by:
	- Deleting TUs that are outdated, too short, TUs that contain only e-mail addresses etc.
	- Searching for potential duplicate TUs
- Exporting and importing TM
	- Exporting the whole TM content for backup purposes
	- Exporting subset of TM based on a filter (e.g. all TUs created after a particular date)
	- Creating a new TM and importing the subset export

## **TM Language Resources**

- What are TM language resources?
- Optimizing the segmentation by adding custom abbreviations
- Enhancing the translation process and match rates by adding e.g. product names, custom designations etc. to the TM

#### **Adding meta information to TMs through fields**

- What are TM fields?
- **O** Defining TM fields
- Adding TM field values during translation
- Filtering for TUs based on fields (e.g. all TUs that relate to a particular subject)
- Enhancing the reliability of TM matches through penalties
	- Formatting penalty
	- Text replacement penalty
	- Auto-localization penalty
	- Multiple TU penalty

#### **Options for fine-tuning the TM Search**

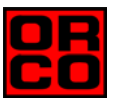

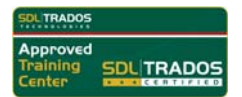

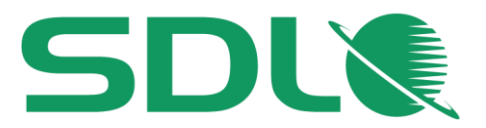

#### **Localizing XML content**

- What is XML?
- Optimizing your XML workflows through a custom XML file type definition
	- Defining display formatting for more intuitive translation
	- Excluding specific content from translation
	- Making context information visible
	- What are XML attributes?
	- Making attribute content translatable
- **O** Translating XML
	- Verification of XML tags
	- How to make sure that valid target XML files are generated at the end
- Previewing XML: In-context preview during and after translation
	- Applying an existing XSLT stylesheet for layout preview
		- What is XSLT?
		- How to add a stylesheet
		- Real-time preview
		- External preview for printing

## **Taking your quality assurance to the next level**

- Defining your own quality assurance rules through regular expressions
- What are regular expressions?
- Defining your own quality assurance rules based on regular expressions
- More effective display filtering through regular expressions
- **O** Regular expressions in find and replace operations

#### **Fine-tuning your localization processes through file type options**

- $\bullet$  MS Word (DOCX)
	- Customizing handling of soft breaks
	- Excluding text from translation through styles
	- Making comment text translatable
	- Process documents that contain unaccepted/unrejected changes
- **MS PowerPoint (PPTX)** 
	- Exclude speaker notes from translation
	- Customizing handling of breaks
- $\bullet$  MS Excel (XLSX)
	- Worksheet name handling
	- Excluding the content of particular columns from translation

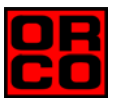

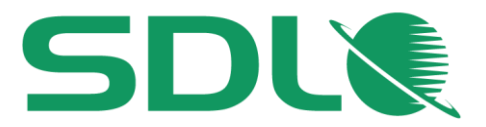

- Desktop Publishing (Adobe InDesign)
	- Overview of supported InDesign versions
	- File type settings
		- Handling hyperlink content
		- What are layers? Extraction of content on hidden layers
	- Translating an IDML file
	- Previewing options for printing

## **Pseudo-translation**

- What is pseudo-translation?
- How pseudo-translation helps check documents for common localization problems (e.g. length issues) before the actual translation takes place

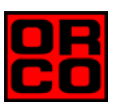

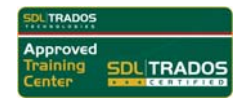